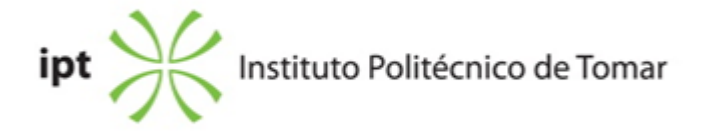

## **Escola Superior de Tecnologia de Abrantes Ano letivo:** 2022/2023

## **TeSP - Animação e Modelação 3D e Jogos**

Técnico Superior Profissional Plano: Despacho n.º 11283/2020 de 16/11/2020

## **Ficha da Unidade Curricular: Edição e Pós-Produção de Vídeo**

ECTS: 6; Horas - Totais: 162.0, Contacto e Tipologia, T:11.0; TP:45.0; Ano | Semestre: 2 | S1 Tipo: Obrigatória; Interação: Presencial; Código: 654314 Área de educação e formação: Áudio-visuais e produção dos media

### **Docente Responsável**

Miguel Dinis de Oliveira Assistente Convidado

## **Docente(s)**

Miguel Dinis de Oliveira Assistente Convidado

### **Objetivos de Aprendizagem**

A. Incutir uma visão crítica sobre a imagem e vídeo assim como a sua composição;

B. Abordar a linguagem visual do ponto de vista da forma e conceito;

C. Sistematizar as diferentes etapas do processo de concepção e desenvolvimento multimédia;

## **Objetivos de Aprendizagem (detalhado)**

A.a Entender as imagens em movimento, não apenas como veículo, mas como suporte de informação e de comunicação;

A.b Adquirir uma literacia digital e multimédia coesa em termos de conceitos, referências e práticas;

B.a A construção de narrativas

C.a Adequar os diferentes media de acordo com os requisitos técnicos, de acessibilidade, de usabilidade, artísticos, científicos e outros;

C.b Trabalhar ema equipas multidisciplinares

## **Conteúdos Programáticos**

- 1. A Linguagem audiovisual
- 2. Introdução ao conceito Multimédia;
- 3. Multimédia e Interactividade ;
- 4. Projecto multimédia;
- 5. Edição de Vídeo;
- 6. Pós-Produção

# **Conteúdos Programáticos (detalhado)**

- 1. A Linguagem Audiovisual
- 1.1 Plano, Cena e Sequência;
- 1.2 Enquadramentos;
- 1.3 Composição e Perspetiva;
- 1.4 Movimentos de câmara;
- 2. Introdução ao conceito Multimédia
- 2.1 Média estáticos e Média Dinâmicos;
- 2.2 Tipos de multimédia;
- 3. Multimédia e Interactividade
- 3.1 tipos de interacção e integração de média
- 4. Projecto multimédia
- 4.1 Gestão de Projecto;
- 4.2 Ferramentas de autoria multimédia;
- 5. Edição de Vídeo
- 5.1 Importação de ficheiros;
- 5.2 Montagem;
- 5.3 Inserção de gráficos;
- 5.4 Edição de Áudio;
- 6. Pós-Produção
- 6.1 Formatos de output; codecs; peso vs qualidade
- 6.2 Tratamento de imgaem
- 6.3 Correcção de cor
- 6.4 Máscaras e efeitos

## **Metodologias de avaliação**

Avaliação por frequência: Apresentação de Exercícios

Exercício#1 (20%) Exercício#2 (20%) Exercício#3 (20%) Exercício#4 (30%) Relatório Exercício#4 (10%)

Avaliação por exame:

Entrega de exercícios

Exercício#1 (15%) Exercício#2 (15%) Exercício#3 (15%) Exercício#4 (40%) Relatório Exercício#4 (15%)

# **Software utilizado em aula**

Davinci Resolve Adobe Premiere

**Estágio**

#### **Bibliografia recomendada**

- V, C. (2012). Multimedia Foundations. Core Concepts for Digital Design . Focal Press. Oxford - N., R. (2012). Multimédia e Tecnologias Interativas (5ºEdição Atualizada e Aumentada) . FCA - Editora de Informática. Lisboa

- MURCH, W. (2001). In the Blink of An Eye. SilmanJames imprensa & E.U.. EUA

### **Coerência dos conteúdos programáticos com os objetivos**

- 1. A,B
- 2. B,C
- 3. B,C
- 4. A,C
- 5. C
- 6. C

## **Metodologias de ensino**

- 1. Exposição dos conteúdos (modo síncrono)
- 2. Visionamento e análise de filmes e/ou excertos de filmes (modo síncrono e assíncrono)
- 3. Exercícios práticos (modo síncrono e assíncrono)

## **Coerência das metodologias de ensino com os objetivos**

- 1. A,B,C
- 2. A,B
- 3. C

#### **Língua de ensino**

Português

**Pré-requisitos**

**Programas Opcionais recomendados**

**Observações**

**Docente responsável**

Assinado por: **Miguel Dinis de Oliveira** Num. de Identificação: 11350382 Data: 2022.10.08 15:06:39 +0100